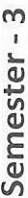

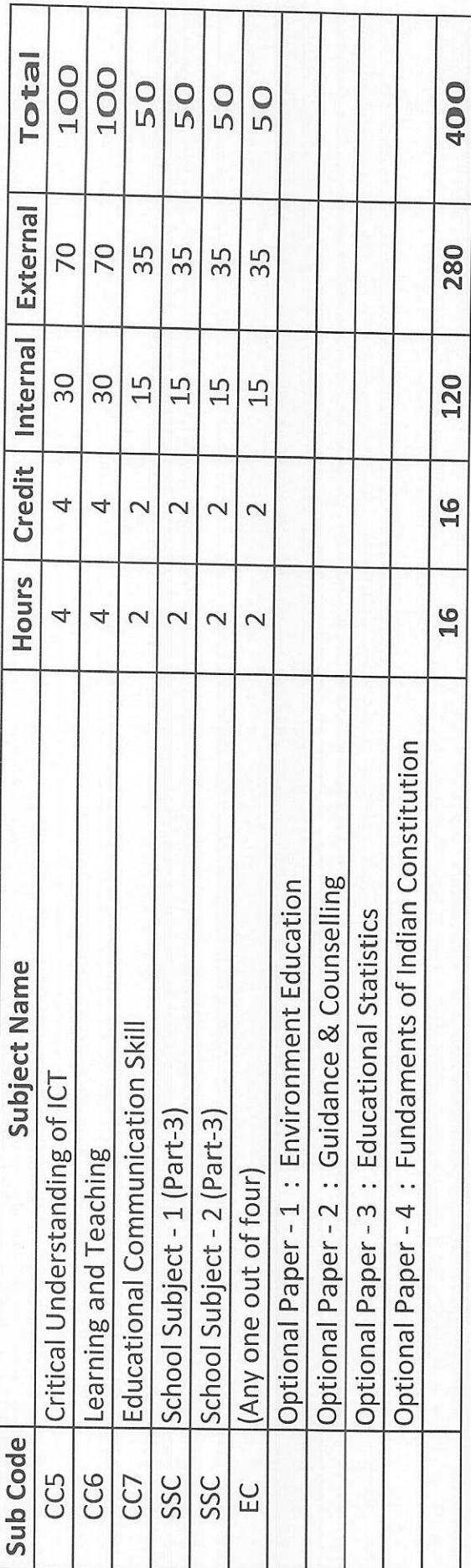

# Assignment / Task / Practical Work - Semester : 3

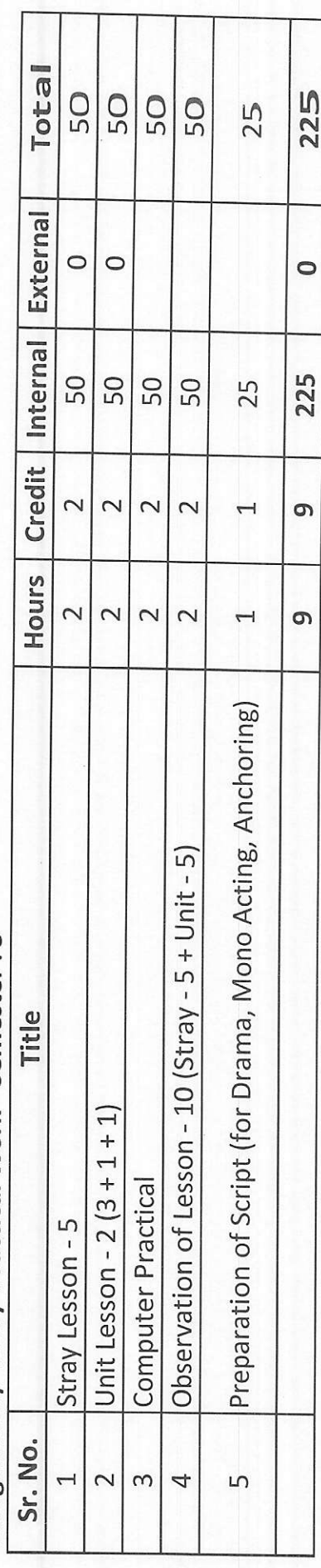

## CC-5 : Critical Understanding of ICT

### Section I :

### Duration : 20 Hours

- \* Operating System & Of{ice productivity Tools
	- $\bullet$  Microsoft Windows XP/2003
	- . MS Word 2003 including Advanced Features
	- MS Outlook 2003
	- . File and Folder Management
	- Internet Familiaity, Usages and E-mail
	- ' Understanding Wide Area Network, Wireless LAN and.connecting LAN to WAN
	- Information on Internet explorer usages and various options / settings available
	- Overview & usages of PDF Section-2:

### Section 2 :

### Duration : 15 Hours

- \* Microsoft Officelndic 2003 (Gujarati)
	- Introduction about MS Office 2003 Indie
	- . Introduction about Desktop, Mouse, Keyboard, etc.
	- . How to start Word? Methods of starting Word <sup>2003</sup>
	- . Howto change language English to Gujarati
	- . Introduction about the Gujarati Keyboards
	- Introduction about the Gujarati IME. Difference between Remington and Transliteration K/B.
	- How to operate the K/B. What is Transliteration K/B.
	- How to type different Characters and Words from transliteration K/B.
	- . Howto use IME help? Howto use spelling grammars check in Gujarati?
	- . What is smart Tag ? What is Thesaurus ?
	- . Howto change the menu from English to Gujarati
	- Convert the ASCII font to Unicode from TBIL converter. Section-3:

### Section 3 :

### Duration : 10 Hours.

- .:. Troubleshooting, Installation and Best Practices
	- . Understanding Storage devices
	- How to use a DVD/CD/ROM and floppy.
	- Burning DVD/CD
	- Taking data on and from a flash drive, pen drive
	- . Using data and resources from a Local Area Network
	- . Using FTP for uploading and downloading ofData from the Intemet
	- . Information on Scanner and Scamer software usage/ configuration

### \* Installations:

- . Installing basic sojtware's like MS Office, etc.
- CD Burning software (Nero etc.)
- **Installing or adding printers**
- . hstalling or adding Fonts
- Installing sound drivers
- . Installing drivers for any newhardware
- Installing new software and removing them using the control panel<br>
Sest Practices:

- . Understandingpatches, upgrades, versions and installing them.
- . General Security Concepts (Covering orientation on the cridcality of the password protection, guidelines on forming new passwords, guidelines on protection, of the assigned accounts)
- . Disk cleanup
- Regular updating of and virus software
- . Scanedisk
- . Backups in detail including the following:
- o Backup throughApplication
- o Backup through Utilities and Tools
- o Record Retention.
- \* Troubleshooting:
	- . Troubleshooting Tools
	- Troubleshooting Viruses
	- . Troubleshooting Fundamentals
	- . Problems that keep a computer from starting
	- . Tioubleshooting OS, Network
	- . Problems after a Computer Boots

# CC6 - Learning & Teaching

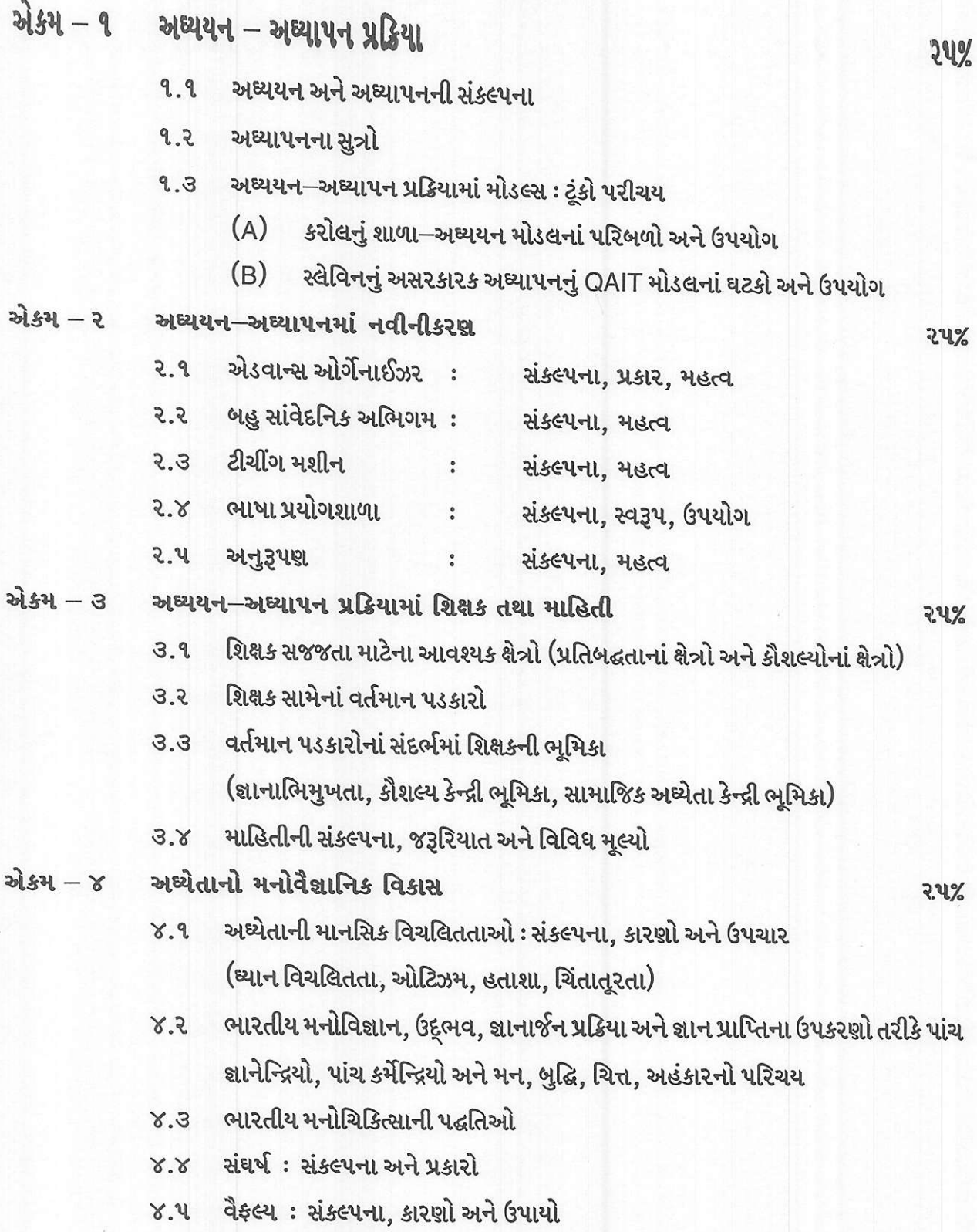

CC7 - Educational Communication Skill (શૈક્ષણિક પ્રત્યાયન કૌશલ્ય)

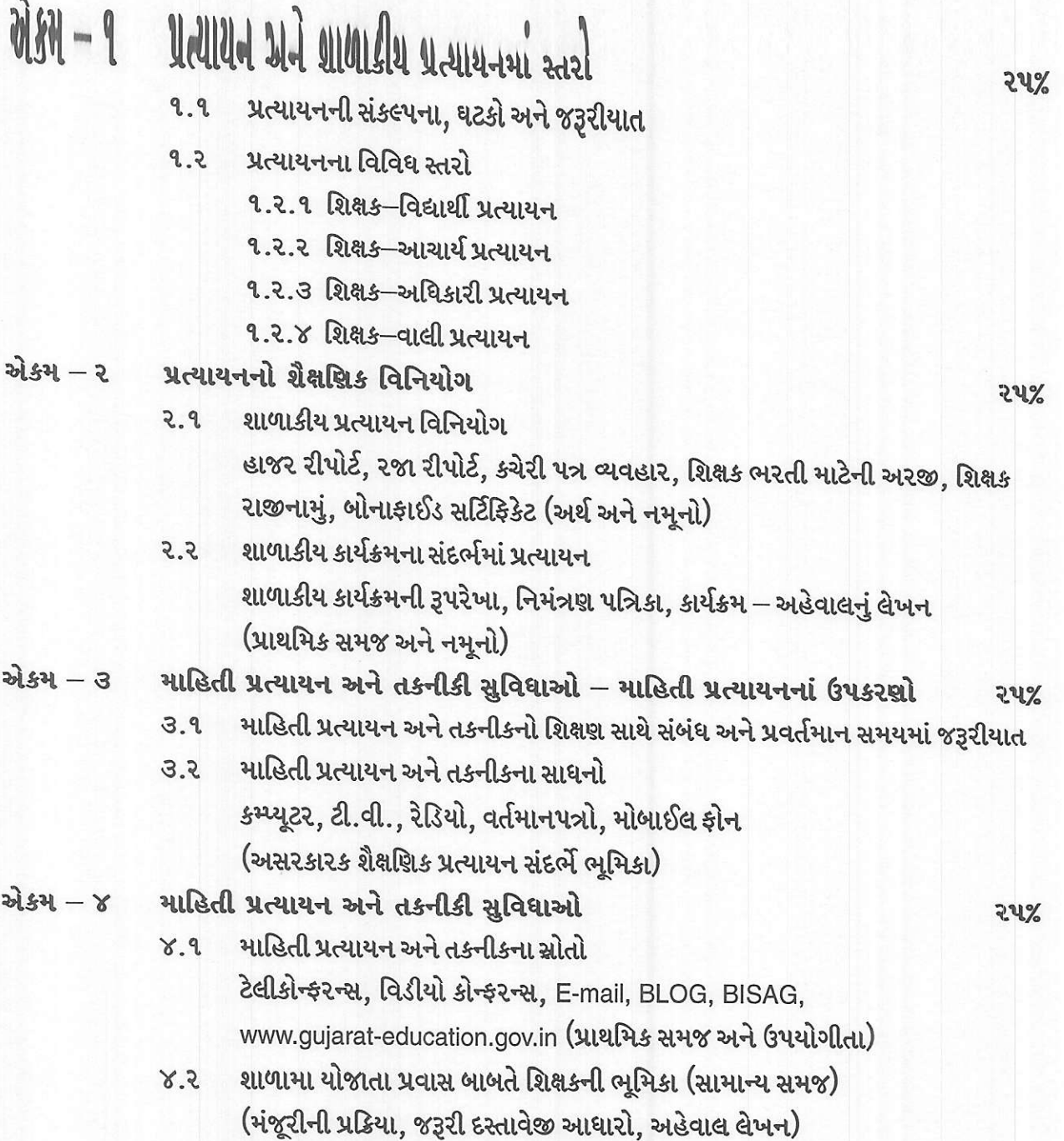

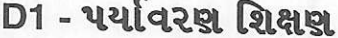

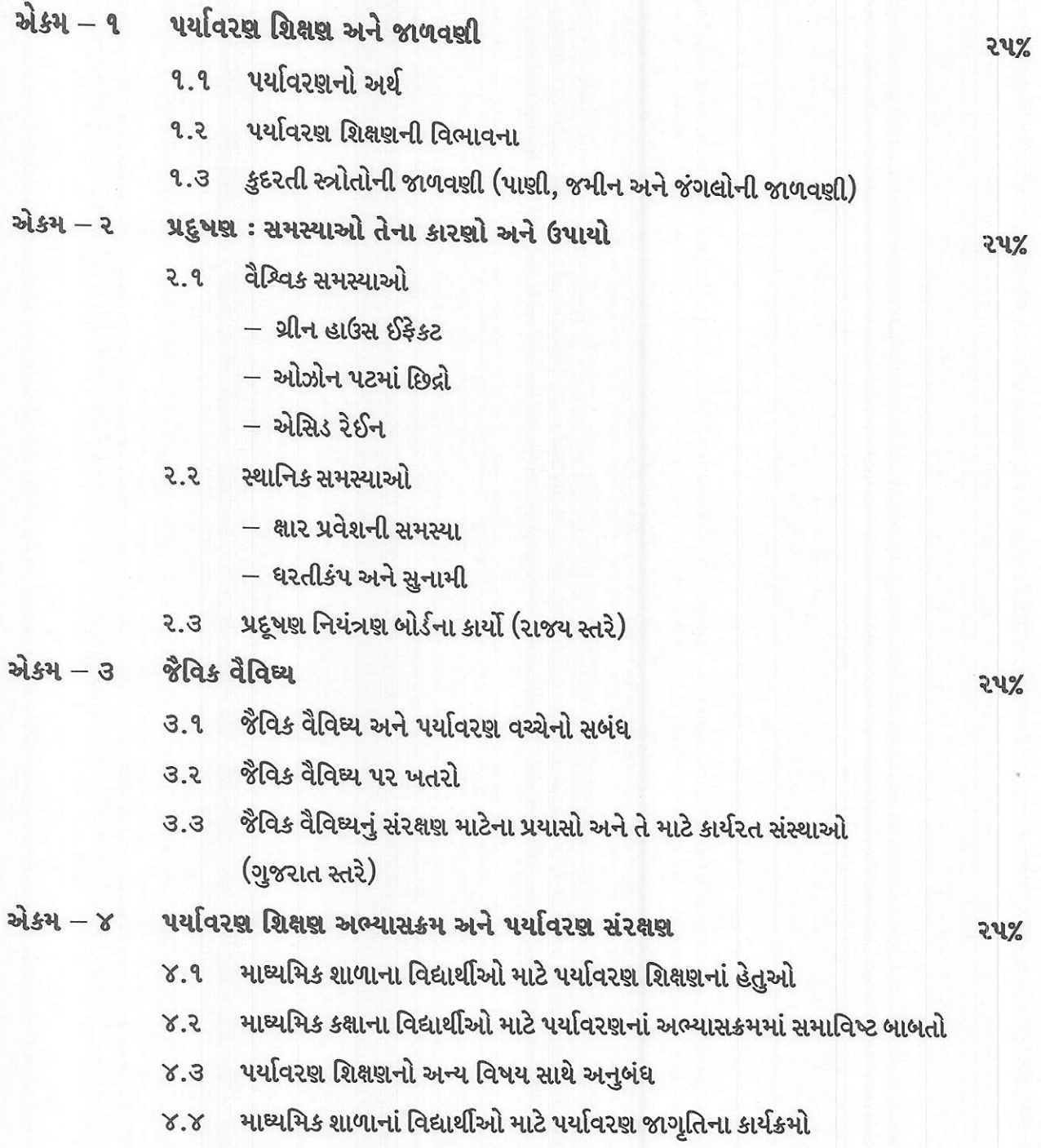

પર્યાવરણ જાગૃતિ અંગે શિક્ષકની ભૂમિકા  $x, y$ 

# D2- કારકિર્દી માર્ગદર્શન

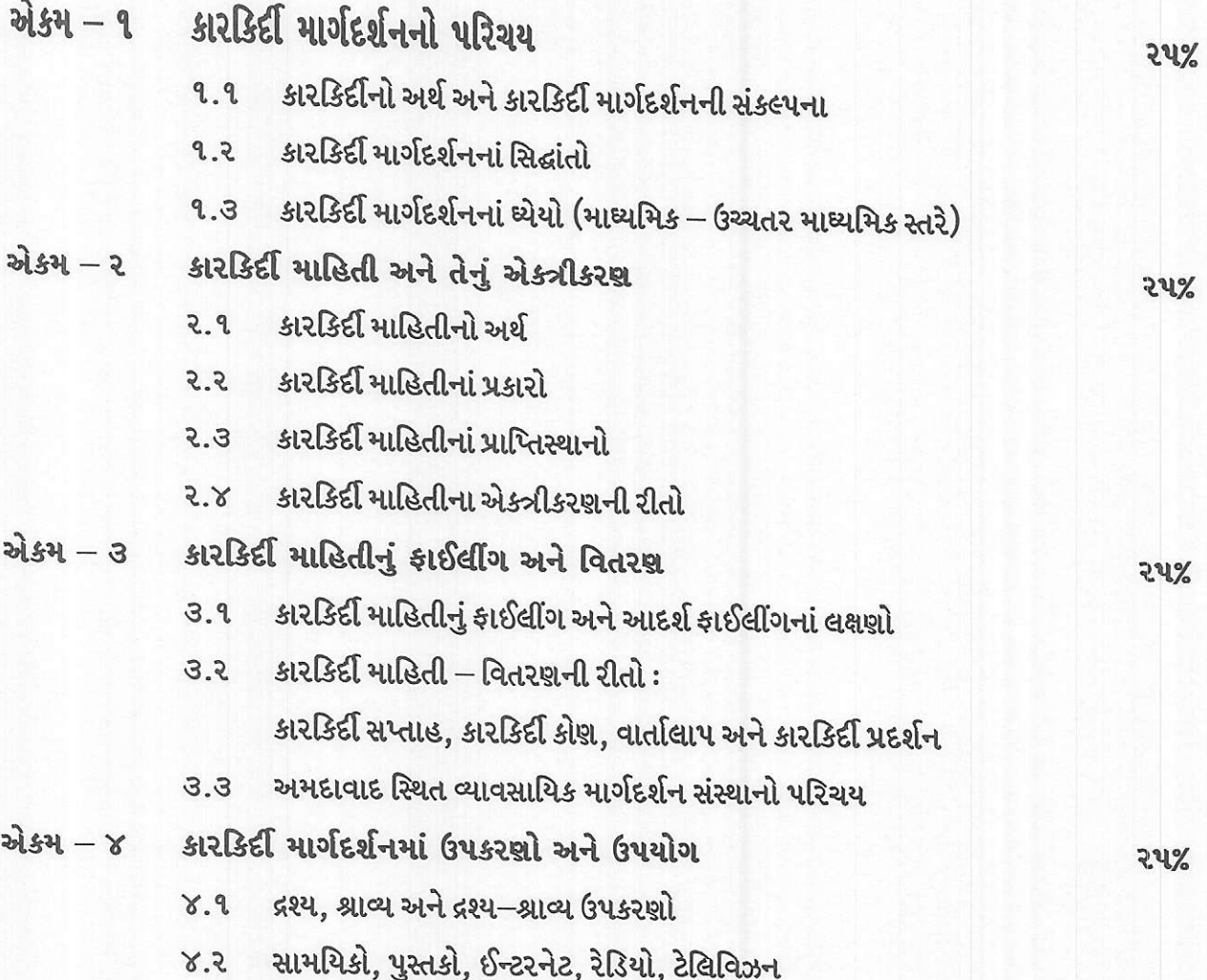

# D3 - શૈક્ષણિક આંકડાશાસ્ત્ર

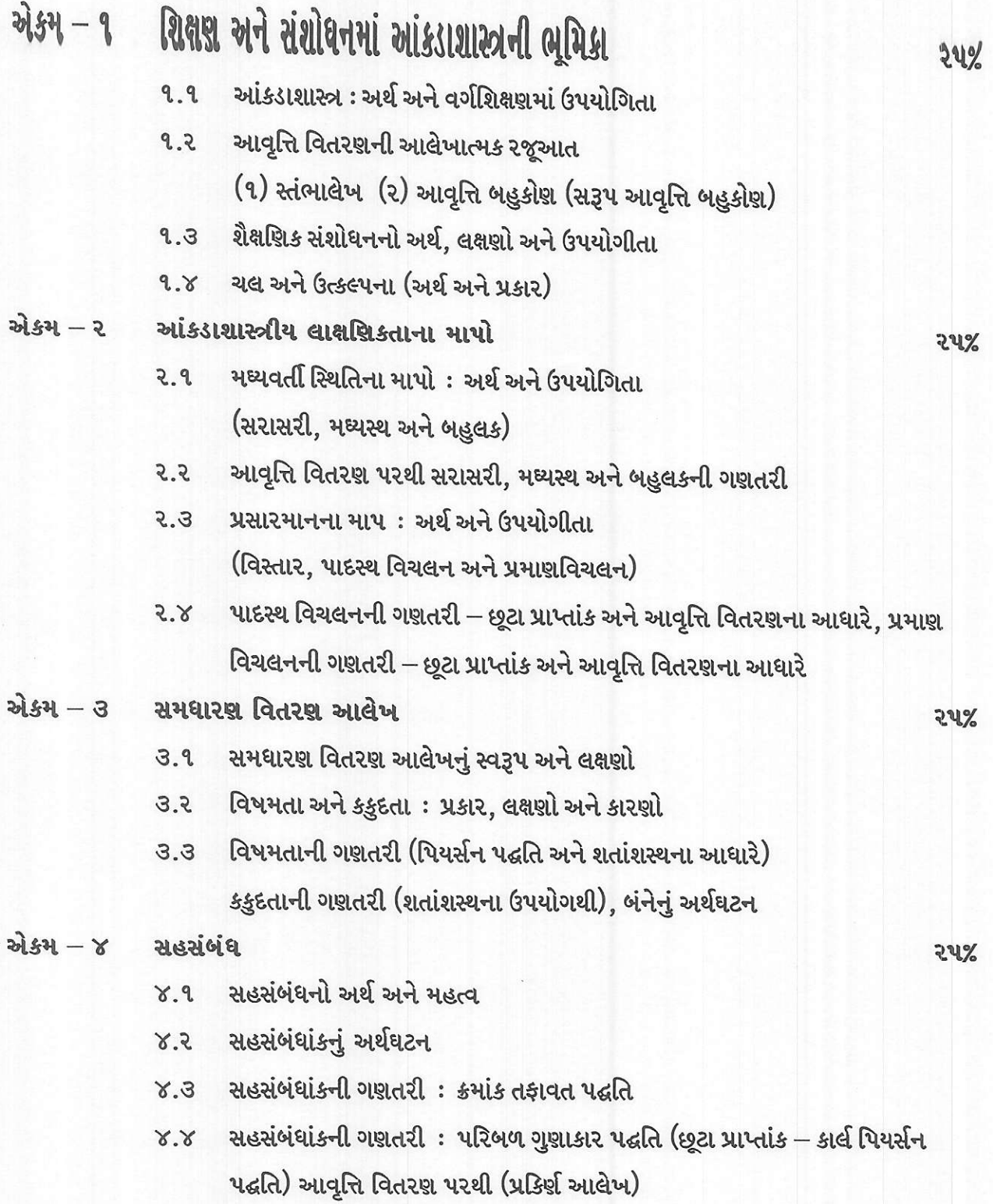

# D4 - ભારતનું બંધારશ

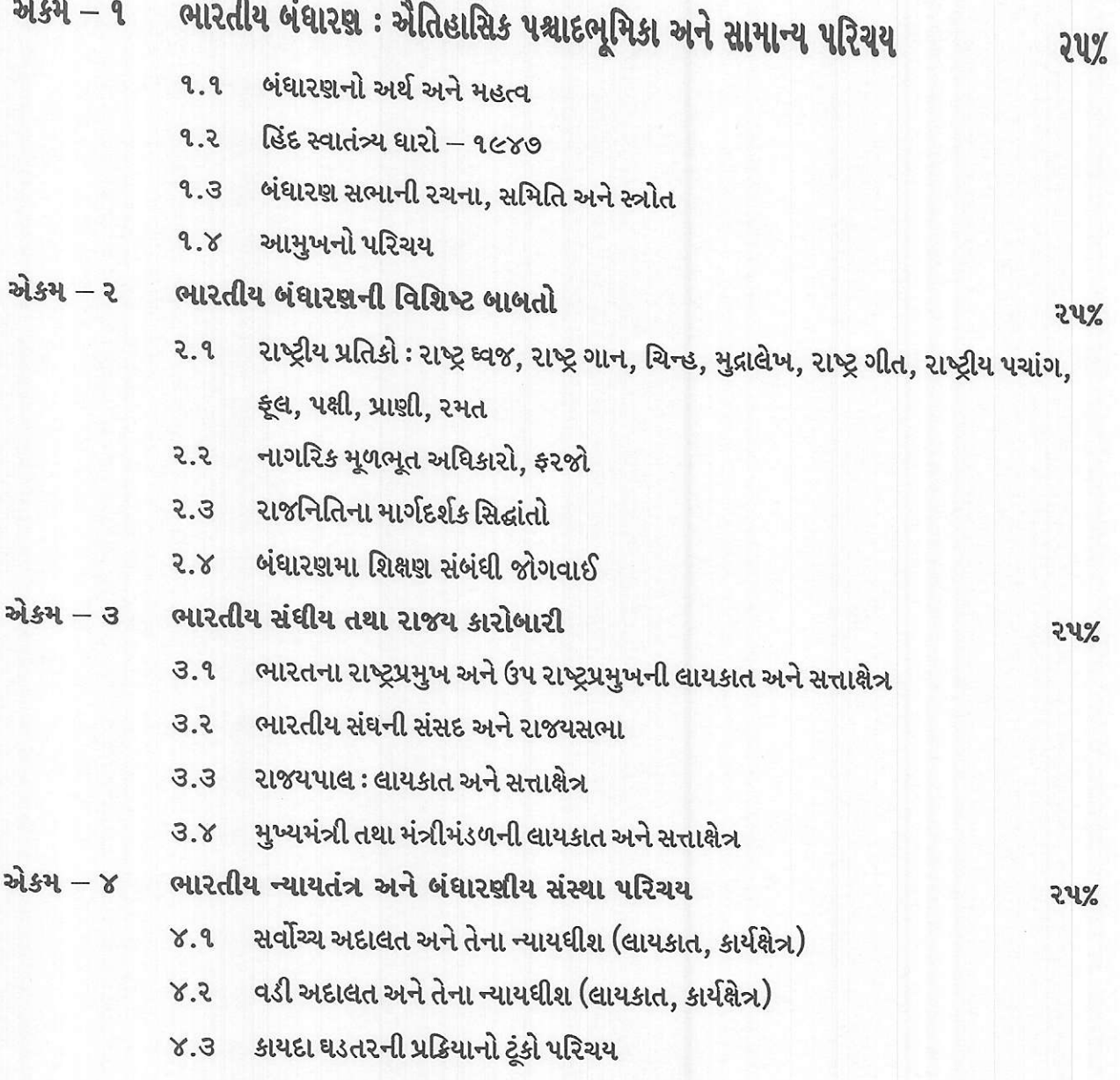

બંધારણમાં સુધારો કરવાની પ્રક્રિયાનો ટૂંકો પરિચય  $8.8$